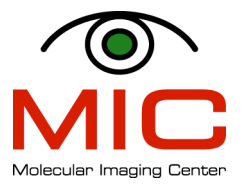

## UPLOADING DATA TO BRUKER SERVER

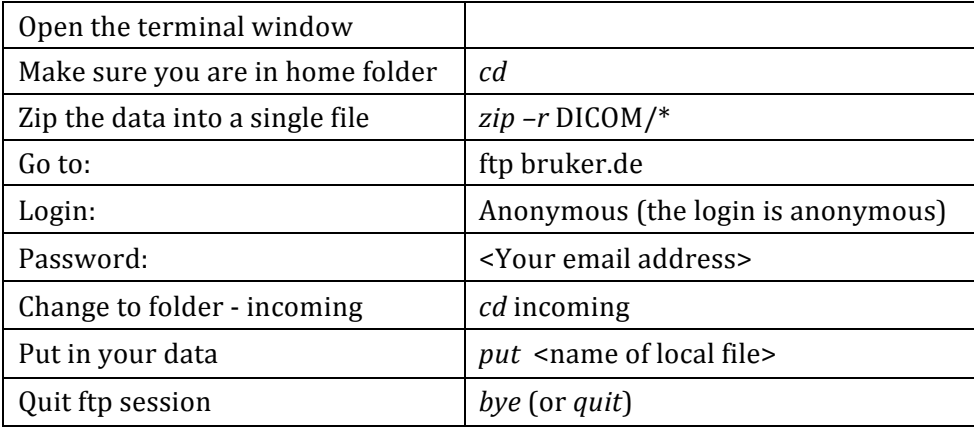